# Tarjeta gráfica

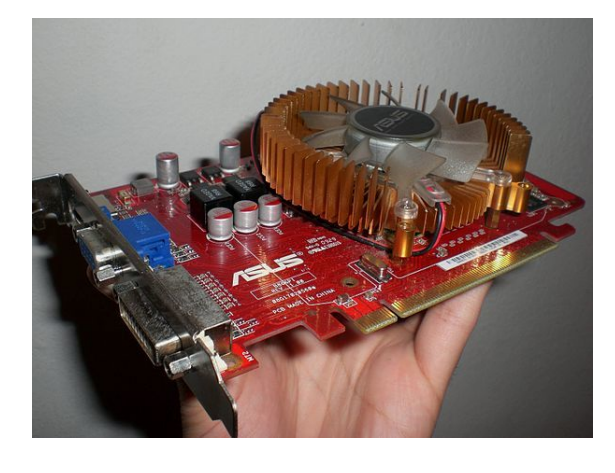

*Tarjeta gráfica PCI-Express.*

Una **tarjeta gráfica** es una tarjeta de expansión o un circuito integrado (chip), de la placa base de la computadora[, que se enc](https://es.wikipedia.org/wiki/PCI-Express)arga de procesar los datos provenientes de la unidad central de procesamiento (CPU) y transformarlos en información comprensible y representabl[e en el dispositivo](https://es.wikipedia.org/wiki/Circuito_integrado) de salida (por ejemplo: monitor, [televisor](https://es.wikipedia.org/wiki/Computadora) o proyector).

También se la [conoce como:](https://es.wikipedia.org/wiki/Unidad_central_de_procesamiento)

- *•* **[ada](https://es.wikipedia.org/wiki/Televisor)p[tador de p](https://es.wikipedia.org/wiki/Proyector_de_v%C3%ADdeo)antalla**,
- *•* **adaptador de vídeo**,
- *•* **placa de vídeo**,
- *•* **tarjeta aceleradora de gráficos**, o,
- *•* **tarjeta de vídeo**.

Es habitual que se utilice el mismo término, para las tarjetas dedicadas y separadas (tarjeta de expansión), y para los chips de las unidades de procesamiento gráfico (GPU) integrados en la placa base.

Algunas tarjetas gráficas han ofrecido funcionalidades añadidas como sintonización [de televisión, captur](https://es.wikipedia.org/wiki/Tarjeta_de_expansi%C3%B3n)a de víde[o, deco](https://es.wikipedia.org/wiki/Chip)dificación[2] MPEG-2 y [MPEG-4, o incl](https://es.wikipedia.org/wiki/Unidad_de_procesamiento_gr%C3%A1fico)[uso co](https://es.wikipedia.org/wiki/Graphics_Processing_Unit)nectores IEEE 1394 (*[Firew](https://es.wikipedia.org/wiki/Placa_base)ire*), de *mouse*, lápiz óptico o *joystick*.

Las tarjetas grá[ficas más comunes son las d](https://es.wikipedia.org/wiki/Tarjeta_sintonizadora_de_televisi%C3%B3n)isponibles para las computadoras [co](#page-7-0)[mpatibles c](https://es.wikipedia.org/wiki/MPEG-2)on la [IBM](https://es.wikipedia.org/wiki/MPEG-4) PC, debido a la enorm[e popularid](https://es.wikipedia.org/wiki/IEEE_1394)ad de estas, pe[ro otra](https://es.wikipedia.org/wiki/Rat%C3%B3n_(inform%C3%A1tica))[s arquitectura](https://es.wikipedia.org/wiki/L%C3%A1piz_%C3%B3ptico)s [también](https://es.wikipedia.org/wiki/Joystick) hacen uso de este tipo de dispositivos.

Las tarjetas gráficas no son dominio exclusivo de los computadoras personales (PC) [IBM com](https://es.wikipedia.org/wiki/IBM_PC)patibles; contaron o cuentan con ellas dispositivos como por ejemplo: Commodore Amiga (conectadas mediante las ranuras Zorro II y Zorro III), Apple II, Apple Macintosh, Spectravideo SVI-328, equipos MSX y en las videoconsolas modernas, como la Wii U, la PlayStation 4 y la Xb[ox One.](https://es.wikipedia.org/wiki/Commodore_Amiga)

## **[1 Comp](https://es.wikipedia.org/wiki/Videoconsola)[o](https://es.wikipedia.org/wiki/Xbox_One)[nentes](https://es.wikipedia.org/wiki/Spectravideo_SVI-328)**

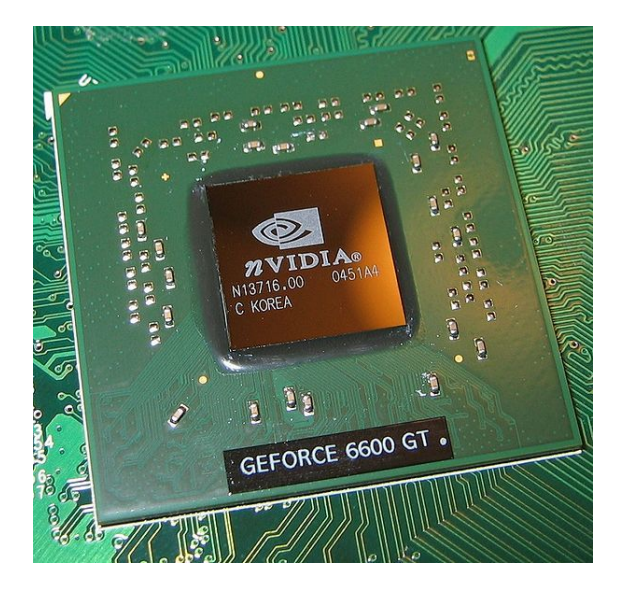

*Una unidad de procesamiento gráfico.*

### **1.1 GPU**

La GPU (acrónimo de «*graphics processing unit*», que significa «unidad de procesamiento gráfico») es un procesador (como la CPU) dedicado al procesamiento de gráficos; su razón de ser es aligerar la carga de trabajo del [proce](https://es.wikipedia.org/wiki/GPU)sador central y, por ello, está optimizada para el cálculo en coma flotante, predominante en las funciones 3D. La mayor part[e de la](https://es.wikipedia.org/wiki/CPU) información ofrecida en la especificación de una tarjeta gráfica se refiere a las características de la GPU, pues constituye la parte más importante de la tarje[ta gráfica, así](https://es.wikipedia.org/wiki/Coma_flotante) como la principal determinante del rendimiento. Tres de las más importantes de dichas características son la frecuencia de reloj del núcleo, que puede oscilar entre 825 MHz en las tarjetas de gama baja, y 1200 MHz (e incluso más) en las de gama alta, el número de procesadores *shaders* y el número de *pipelines* (*vertex* y *fragme[nt shaders](https://es.wikipedia.org/wiki/Frecuencia_de_reloj)*), encargadas de traducir una imagen 3D compuesta por vértices y líneas en una imagen 2D compuesta por píxeles.

Elementos generales de una GPU:

- *• Shaders*: es elemento más notable de potencia de una GPU, estos *shaders* unificados reciben el nombre de **núcleos CUDA** en el caso de NVIDIA y **procesadores** *stream* en el caso de AMD. Son una evolución natural de los antiguos *pixel shader* (encargados de la rasterización de texturas) y *vertex shader* (encargados de la geometría de los [objetos\), lo](https://es.wikipedia.org/wiki/NVIDIA)s cuales anteriormente actuaban def[orma i](https://es.wikipedia.org/wiki/AMD)ndependiente. Los *shaders* unificados son capaces de actuar tanto de *vertex shader* como de *pixel shader* según la demanda, aparecieron en el 2007 con los chips G90 de NVIDIA (Series 8000) y los chips R600 para AMD (Series HD 2000), antigua ATi, incrementando la potencia drásticamente respecto a sus familias anteriores.
- *•* **ROP**: se encargan de representar los datos procesados por la GPU en la pantalla, además también es el encargado de los filtros como *Antialiasing*.

# **1.2 GRAM**

La **memoria gráfica de acceso al[eatorio](https://es.wikipedia.org/wiki/Antialiasing)** (GRAM) son chips de **memoria** que almacenan y transportan información entre sí, no son determinantes en el rendimiento máximo de la tarjeta gráfica, pero unas especificaciones reducidas pueden limitar la potencia de la GPU.

Existen [memorias](https://es.wikipedia.org/wiki/Memoria_(inform%C3%A1tica)) gráficas de dos tipos:

- *•* **Dedicada**: cuando la tarjeta gráfica o la GPU dispone exclusivamente para sí esas memorias, esta manera es la más eficiente y la que mejores resultados da; y,
- *•* **Compartida**: cuando se utiliza memoria en detrimento de la memoria de acceso aleatorio (RAM), esta memoria es mucho más lenta que la dedicada y por tanto su rendimiento es menor, es recurrente en campañas de *marketing* con mensajes tipo tarjeta gráfica de "[Hasta ~ MB" para engañar al c](https://es.wikipedia.org/wiki/Memoria_de_acceso_aleatorio)[onsumi](https://es.wikipedia.org/wiki/RAM)dor haciéndole creer que la potencia de esa tarjeta gráfica reside en su cantidad de memoria.

Las características de memoria gráfica de una tarjeta gráfica se expresan en tres características:

> *•* **Capacidad**: la capacidad de la memoria determina el número máximo de datos y texturas procesadas, una capacidad insuficiente se traduce en un retardo a espera de que se vacíen esos datos. Sin embargo es un valor muy sobrevalorado como estrategia recurrente de *marketing* para engañar al consumidor, tratando de hacer

creer que el rendimiento de una tarjeta gráfica se mide por la capacidad de su memoria.

- *•* **Interfaz de Memoria**: también denominado **bus de datos**, es la multiplicación resultante del de ancho de bits de cada chip por su número de unidades. Es una característica importante y determinante, ju[nto a la velocid](https://es.wikipedia.org/wiki/Bus_de_datos)ad de la memoria, a la cantidad de datos que puede transferir en un tiempo determinado, denominado ancho de banda. Una analogía al ancho de banda se podría asociar al ancho de una autopista o carriles y al número de vehículos que podrían circular a la vez. La interfaz de memoria se mide en bits.
- *•* **Velocidad de Memoria**: es la velocidad a la que las memorias pueden transportar los datos procesados, por lo que es complemento a la interfaz de memoria para determinar el ancho de banda total de datos en un tiempo determinado. Continuando la analogía de la circulación de los vehículos de la autopista, la velocidad de memoria se traduciría en la velocidad máxima de circulación de los vehículos, dando resultado a un mayor transporte de mercancía en un mismo periodo de tiempo. La velocidad de las memorias se mide en hercios (su frecuencia efectiva) y se van diseñando tecnologías con más velocidad, se destacan las adjuntas en la siguiente tabla:
- *•* **Ancho de banda** (AdB): es la tasa de datos que pueden transportarse en una unidad de tiempo. Un ancho de banda insuficiente se traduce en un importante limitador de potencia de la GPU. Habitualmente se mide en "Gigabytes por segundo" (GB/s).

Su fórmula general es el cociente del producto de la interfaz de memoria (expresada en bits) por la frecuencia efectiva de las memorias (expresada en gigahercios), entre 8 para convertir bits a bytes.

 $\text{AdB}(\text{GB/s}) = \frac{\text{Bus(bits)} * \text{Velocidad}(\text{GHz})}{8}$ 

Por ejemplo, tenemos una tarjeta gráfica con 256 bits de interfaz de memoria y 4200 MHz de frecuencia efectiva y necesitamos hallar su ancho de banda:

$$
AdB = \frac{256*4.2}{8} = 134,4GB/s
$$

Una parte importante de la memoria de un adaptador de vídeo es el *Z-Buffer*, encargado de gestionar las coordenadas de profundidad de las imágenes en los gráficos 3D, es decir, es el espacio de memoria donde se gestiona la profundidad en los gráficos.

### **1.3 RAMDAC**

El **Convertidor Digital-a-Analógico de Memoria de Acceso Aleatorio** (*Random Access Memory Digital-to-Analog Converter*, **RAMDAC**) es un conversor de señal digital a señal analógica de memoria RAM. Se encarga de transformar las señales digitales producidas en la computadora en una señal analógica que sea interpretable por el monitor. Según el número de bits que maneje a la ve[z y la](https://es.wikipedia.org/wiki/Se%C3%B1al_digital) [velocid](https://es.wikipedia.org/wiki/Se%C3%B1al_digital)a[d con que lo hag](https://es.wikipedia.org/wiki/Se%C3%B1al_anal%C3%B3gica)a, el conversor será capaz de dar soporte a diferentes velocidades de refresco del monitor (se recomienda trabajar a partir de 75 Hz, y nunca inferior a 60).[3] Dada la creciente popularidad de los monitores de señal digital, el RAMDAC está quedando obsoleto, puesto que no es necesaria la conversión analógica si bien es cierto que muchos conservan conexión VGA por compatibi[lid](#page-7-1)ad.

**Espacio que ocupan las texturas almacenadas** El espacio que ocupa una imagen representada en el monitor viene dada en función de su resolución y su profundidad de color, es decir, una imagen sin comprimir en formato estándar Full HD con 1920x1080 píxeles y 32 bits de profundidad de color ocuparía 66.355.200 bits, [es decir,](https://es.wikipedia.org/wiki/Monitor_de_computadora) 8,294 MiB

#### **1.4 Sal[idas](https://es.wikipedia.org/wiki/Full_HD)**

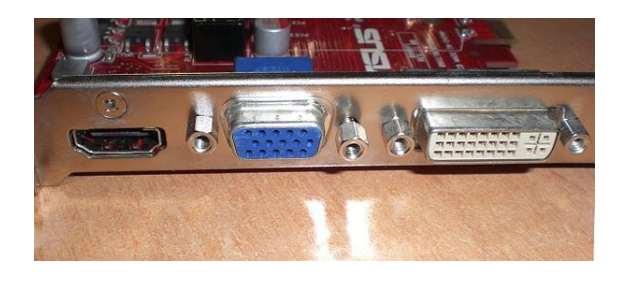

*Salidas de una tarjeta gráfica: HDMI, VGA y DVI.*

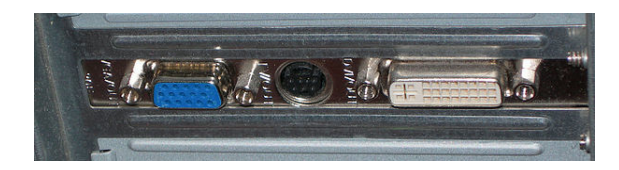

*Salidas VGA, S-Video y DVI de una tarjeta gráfica.*

Los sistemas de conexión más habituales entre la tarjeta gráfica y el dispositivo visualizador (por ej. monitor o televisor) son:

- *•* **VGA**: el *Video Graphics Array* (VGA) o *Super Video Graphics Array* (SVGA o Súper V[GA\) fue](https://es.wikipedia.org/wiki/Monitor_de_computadora) el [está](https://es.wikipedia.org/wiki/Televisor)ndar analógico de los años 1990; diseñado para dispositivos con tubo de rayos catódicos (CRT); [sufre](https://es.wikipedia.org/wiki/Video_Graphics_Array) de [ruido eléctrico y distor](https://es.wikipedia.org/wiki/Video_Graphics_Array)sión por [la conver](https://es.wikipedia.org/wiki/Super_Video_Graphics_Array)[sión de digital a anal](https://es.wikipedia.org/wiki/Super_Video_Graphics_Array)ógico y el error de muestreo al evaluar los píxeles a envi[ar al monito](https://es.wikipedia.org/wiki/A%C3%B1os_1990)r. Se conecta mediante 15 pines [con el conector](https://es.wikipedia.org/wiki/Tubo_de_rayos_cat%C3%B3dicos) D-sub: **DE-15**. Su utilización continúa muy extendida, aunque claramente muestra una reducción frente al DVI.
- *•* **DVI**: *Digital [Visua](https://es.wikipedia.org/wiki/Pin_(electr%C3%B3nica))l Interface* (DVI[\) o "int](https://es.wikipedia.org/wiki/D-sub)erfaz visual digital" es sustituta de la anterior, pero digital; fue diseñada para obtener la máxima calidad de visualización en las pantallas digitales o proyectores. [Se co](https://es.wikipedia.org/wiki/Digital_Visual_Interface)necta mediante pines. Evita la distorsión y el ruido al corresponder directamente un píxel a representar con uno del monitor en la resolución nativa del mismo. Cada vez más adoptado, aunque compite con el HDMI, pues el DVI no es capaz de transmitir audio.
- *•* **HDMI**: la "interfaz multimedia de alta definición" o *High-Definition Multimedia Interface* (HDMI) es una tecnología propietaria transmisora de audio y vídeo digital de alta definición cifrado sin compresión, [en un m](https://es.wikipedia.org/wiki/High-Definition_Multimedia_Interface)ismo cable. Se conecta mediante patillas de contacto. Fue ideado inicialmente para televisores, y no para monitores, por eso no apaga la pantalla cuando deja [de recibir seña](https://es.wikipedia.org/wiki/Alta_definici%C3%B3n)l y debe apagarse manualmente en caso de monitores.

Otras no tan extendidas: por uso minoritario, por no ser implementadas o por ser obsoletas; son:

- *• DisplayPort*: puerto para tarjetas gráficas creado por VESA y rival del HDMI, transfiere vídeo a alta resolución y audio. Sus ventajas son que está libre de patentes, y por ende de regalías para incorporarlo a [los aparatos,](https://es.wikipedia.org/wiki/DisplayPort) también dispone de unas pestañas para anclar el conector impidiendo que se desconecte el cable accidentalmente. Cada vez más tarjetas gráficas van adoptando este sistema, aunque sigue siendo su uso minoritario, existe una versión reducida de dicho conector llamada *Mini DisplayPort*, muy usada para tarjetas gráficas con multitud de salidas simultáneas, como pueden ser 5.
- *•* **S-Video** (*Separated-Video*, [video separado\): im](https://es.wikipedia.org/wiki/Mini_DisplayPort)plementado sobre todo en tarjetas con sintonizador TV y/o chips con soporte de vídeo NTSC/PAL, simplemente se está quedando obsoleto.
- *•* **[Vídeo C](https://es.wikipedia.org/wiki/S-Video)ompuesto**: analógico de muy baja resolución mediante conector RCA (*[Radio C](https://es.wikipedia.org/wiki/NTSC)[orpo](https://es.wikipedia.org/wiki/PAL)ration of*

*America*). Completamente en desuso para tarjetas gráficas, aunque sigue siendo usado para TV.

- *•* **Vídeo por componentes**: sistema analógico de transmisión de vídeo de alta definición, utilizado [también](https://es.wikipedia.org/wiki/Radio_Corporation_of_America) para proyectores; de calidad comparable a la de SVGA, dispone de tres clavijas (*Y*, *Cb* y *Cr*[\). Anteriormente usado e](https://es.wikipedia.org/wiki/V%C3%ADdeo_por_componentes)n las PC y estaciones de trabajo de gama alta, ha quedado relegado a TV y videoconsolas.
- *•* **DA-15** con conector RGB (*Red, Green, Blue*, «Rojo, Verde, Azul») usado mayoritariamente en los antiguos [Apple M](https://es.wikipedia.org/wiki/Videoconsola)acintosh. Completamente en desuso.
- *•* **Digital TTL** con co[nector](https://es.wikipedia.org/wiki/RGB_(v%C3%ADdeo)) DE-9 : usado por las pri[mitivas](https://es.wikipedia.org/wiki/DA-15) tarjetas de IBM (MDA, CGA y variantes, EGA [y muy contadas](https://es.wikipedia.org/wiki/Apple_Macintosh) VGA). Completamente obsoleto.

#### **1.5 [Int](https://es.wikipedia.org/wiki/EGA)erfaces co[n l](https://es.wikipedia.org/wiki/IBM)[a pl](https://es.wikipedia.org/wiki/VGA)[aca b](https://es.wikipedia.org/wiki/Monochrome_Display_Adapter)[ase](https://es.wikipedia.org/wiki/CGA)**

Los sistemas de conexión entre la tarjeta gráfica y la placa base han sido principalmente (en orden cronológico):

- 1. **Ranura MSX**: bus de 8 bits usado en los equipos MSX.
- 2. **ISA**: arquitectura de bus de 16 bits a 8 MHz, dominante durante los años 1980; fue creada en 1981 [para l](https://es.wikipedia.org/wiki/MSX)os IBM PC.
- 3. **Zorro II**: usado en los Commodore Amiga 2000 y [Com](https://es.wikipedia.org/wiki/Bus_ISA)modore Amiga [1500.](https://es.wikipedia.org/wiki/A%C3%B1os_1980)
- 4. **Zorro III**[: usado](https://es.wikipedia.org/wiki/IBM_PC) en los Commodore Amiga 3000 y [Commod](https://es.wikipedia.org/wiki/Zorro_II)ore Amiga 40[00](https://es.wikipedia.org/wiki/Commodore_Amiga_2000)
- 5. **NuBus**: usado en las computadoras Apple Macintosh.
- 6. *[Processor Direct Slot](https://es.wikipedia.org/wiki/Commodore_Amiga_4000)*: usado en los Apple Macintosh.
- 7. **[MC](https://es.wikipedia.org/wiki/Apple_Macintosh)A**: en 1987, intento de sustitución de ISA por IBM. Disponía de 32 bits y una velocidad de 10 [MHz](https://es.wikipedia.org/wiki/Apple_Macintosh), pero era incompatible con los [anteriores.](https://es.wikipedia.org/wiki/Apple_Macintosh)
- 8. **EISA**: en 1988, respuesta de la competencia de [IBM; d](https://es.wikipedia.org/wiki/Bus_MCA)e 3[2 bits,](https://es.wikipedia.org/wiki/1987) 8,33 MHz y compatible con las pla[cas a](https://es.wikipedia.org/wiki/IBM)nteriores.
- 9. **VESA**: extensión de ISA que solucionaba la restric[ción d](https://es.wikipedia.org/wiki/Extended_Industry_Standard_Architecture)e los [16 b](https://es.wikipedia.org/wiki/1988)its, duplicando el tamaño de bus y con una velocidad de 33 MHz.
- 10. **PCI**: bus que desplazó a los anteriores, a partir de [1993; c](https://es.wikipedia.org/wiki/Bus_VESA)on un tamaño de 32 bits y una velocidad de 33 MHz, permitía una configuración dinámica de los dispositivos conectados sin necesidad de ajus[tar m](https://es.wikipedia.org/wiki/Peripheral_Component_Interconnect)anualmente los *jumpers*. PCI-X fue una ver[sión q](https://es.wikipedia.org/wiki/1993)ue aumentó el tamaño del bus hasta 64 bits y aumentó su velocidad hasta los 133 MHz.
- 11. **AGP**: bus dedicado, de 32 bits como PCI; en 1997, la versión inicial incrementaba la velocidad hasta los 66 MHz.
- 12. **PCI-Express** (PCIe): desde 2004, es la interfaz se[rie qu](https://es.wikipedia.org/wiki/Accelerated_Graphics_Port)e empezó a competir contra AGP; en [2006,](https://es.wikipedia.org/wiki/1997) llegó a doblar el ancho de banda del AGP. Sufre de constantes revisiones multiplicando su ancho de [banda, ya exist](https://es.wikipedia.org/wiki/PCI-Express)e la versión 3.[0. No](https://es.wikipedia.org/wiki/2004) debe confundirse con PCI-X, versión de PCI.

En la tabla adjunta $[4]^{[5]}$  se muestran las características más relevantes de algunas de dichas interfaces.

#### **1.6 Dispositiv[os](#page-7-2) [r](#page-7-3)efrigerantes**

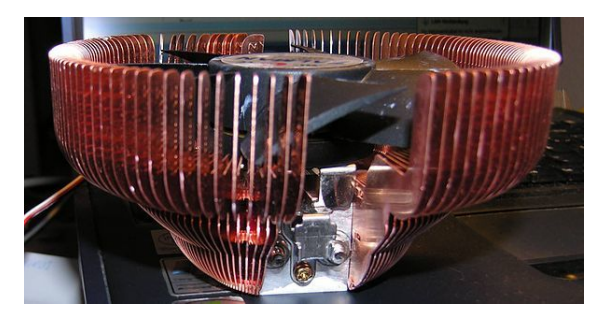

*Conjunto de disipador y ventilador.*

Debido a las cargas de trabajo a las que son sometidas, las tarjetas gráficas alcanzan temperaturas muy altas. Si no es tenido en cuenta, el calor generado puede hacer fallar, bloquear o incluso averiar el dispositivo. Para evitarlo, se incorporan dispositivos refrigerantes que eliminen el calor excesivo de la tarjeta.

Se distinguen dos tipos:

- *•* **Disipador**: dispositivo pasivo (sin partes móviles y, por tanto, silencioso); compuesto de un metal muy conductor del calor, extrae este de la tarjeta. Su eficiencia va en función de la estructura y la superficie [total, por lo](https://es.wikipedia.org/wiki/Disipador) que a mayor demanda de refrigeración, mayor debe ser la superficie del disipador.
- *•* **Ventilador**: dispositivo activo (con partes móviles); aleja el calor emanado de la tarjeta al mover el aire cercano. Es menos eficiente que un disipador, siempre que nos refiramos al ventilador solo, y produce [ruido al tene](https://es.wikipedia.org/wiki/Ventilador)r partes móviles.

Aunque diferentes, ambos tipos de dispositivo son compatibles entre sí y suelen ser montados juntos en las tarjetas gráficas; un disipador sobre la GPU extrae el calor, y un ventilador sobre él aleja el aire caliente del conjunto.

La **refrigeración líquida** o (*watercooling*) es una técnica de enfriamiento utilizando agua en vez de disipadores de calor y ventiladores (dentro del chasis), logrando así excelentes resultados en cuanto a temperaturas, y con enormes posibilidades en *overclock*. Se suele realizar con circuitos de agua estancos.

El agua, y cualquier líquido refrigerante, tienen mayor capacidad térmica que el aire. A partir de este principio, la idea es extraer e[l calor gen](https://es.wikipedia.org/wiki/Overclock)erado por los componentes de la computadora usando como medio el agua, enfriarla una vez fuera del gabinete y luego reintroducirla.

## **1.7 Alimentación**

Hasta ahora la alimentación eléctrica de las tarjetas gráficas no había supuesto un gran problema, sin embargo, la tendencia actual de las nuevas tarjetas es consumir cada vez más energía. Aunque las fuentes de alimentación son cada día más potentes, la insuficiencia energética se encuentra en la que puede proporcionar el puerto PCIe que sólo es capaz de aportar una potencia por sí sólo de 75 W.[6] Por este motivo, las tarjetas gráficas con un consumo superior al que puede suministrar PCIe incluyen un conector (*PCIe power connector*) [7] que permit[e una](https://es.wikipedia.org/wiki/PCI-Express) conexión directa entre la fuente de alimentación y la tarjeta, sin [te](#page-7-4)ner que pasar por la placa base, y, por tanto, por el puerto PCIe.

Aún así, se pronostica que no den[tro](#page-8-0) de mucho tiempo las tarjetas gráficas podrían necesitar una fuente de alimentación propia, convirtiéndose dicho conjunto en dispositivos externos.[8]

# **2 Rese[ña](#page-8-1) histórica**

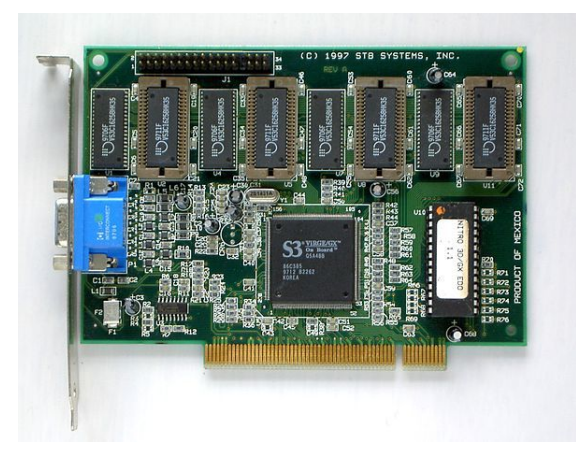

*PCI S3 ViRGE.*

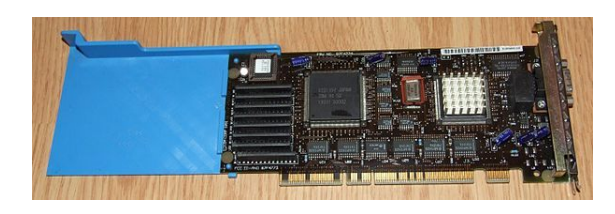

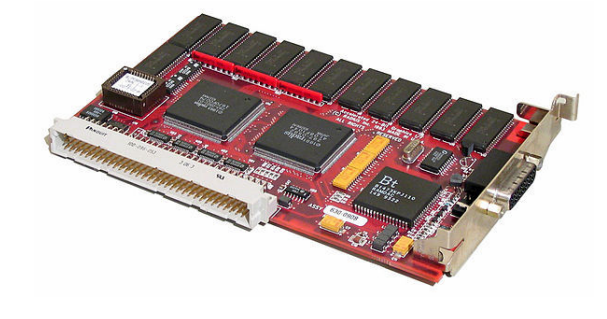

*Apple Display Card 24AC NuBus.*

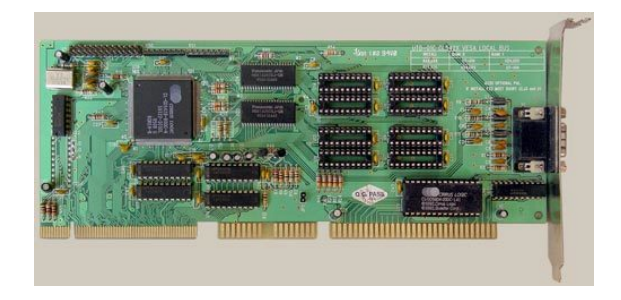

*Cirrus Logic VESA.*

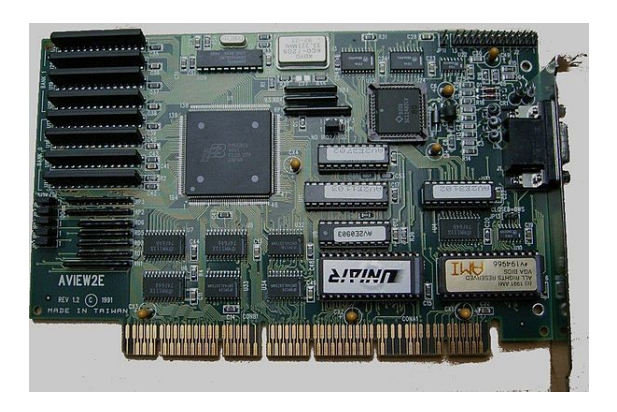

*AVIEW2E EISA.*

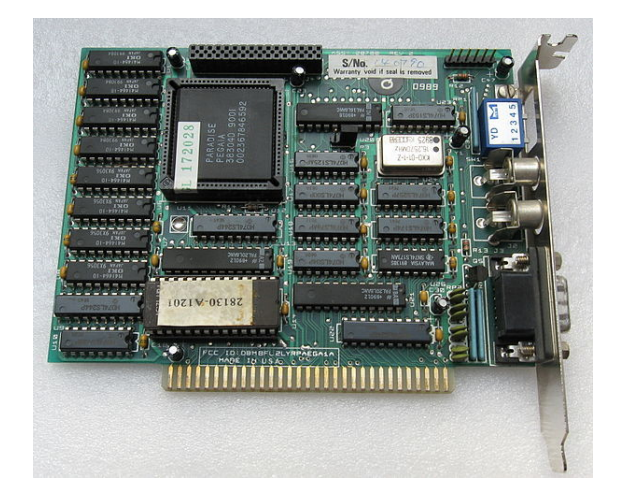

*EGA Paradise bus ISA.*

La historia de las tarjetas gráficas da comienzo a finales [de lo](https://es.wikipedia.org/wiki/EGA)s años 1960 [cua](https://es.wikipedia.org/wiki/Industry_Standard_Architecture)ndo se pasa de usar impresoras, co-

*IBM XGA-2 MCA.*

mo elemento de visualización, a utilizar monitores. Las primeras tarjetas sólo eran capaces de visualizar texto a 40x25 u 80x25, pero la aparición de los primeros chips gráficos como el Motorola 6845 permiten comenzar a dotar a los equipos basados en bus S-100 o Eurocard de capacidades gráficas. Junto con las tarjetas que añadían un modulador de televisión fueron las primeras en rec[ibir el](https://es.wikipedia.org/wiki/GPU) [término](https://es.wikipedia.org/wiki/GPU) "tarjeta [de video".](https://es.wikipedia.org/wiki/Motorola_6845)

El éxito de la computador[a doméstic](https://es.wikipedia.org/wiki/Bus_S-100)a [y las pri](https://es.wikipedia.org/wiki/Eurocard)meras videoconsolas hacen que por abaratamiento de costes (principalmente son diseños cerrados), esos chips vayan integrados en la placa base. Incluso en los equipos que ya vienen con un c[hip gráfico se comercializ](https://es.wikipedia.org/wiki/Computadora_dom%C3%A9stica)an tarjetas de 80 [columnas, que](https://es.wikipedia.org/wiki/Videoconsola) añadían un modo texto de 80x24 u 80x25 caracteres, principalmente para ejecutar soft CP/M (como las de los A[pple II](https://es.wikipedia.org/wiki/Placa_base) y Spectravideo SVI-328).

Curiosamente la tarjeta de vídeo que viene con el IBM PC, que con su diseño abierto herencia de los Apple II popularizará el concepto de tarjeta gráfica i[ntercam](https://es.wikipedia.org/wiki/CP/M)biable, es una ta[rjeta de s](https://es.wikipedia.org/wiki/Apple_II)ólo texto. La *[Monochrom](https://es.wikipedia.org/wiki/Spectravideo_SVI-328)e Display Adapter* (**MDA**), desarrollada por IBM en 1981,t[raba](https://es.wikipedia.org/wiki/IBM_PC)[jab](https://es.wikipedia.org/wiki/IBM_PC)a en modo texto y era capaz de representar [25 líneas](https://es.wikipedia.org/wiki/Apple_II) de 80 caracteres en pantalla. Contaba con una memoria VRAM de 4KB, por lo que sólo p[odía trabajar con una](https://es.wikipedia.org/wiki/Monochrome_Display_Adapter) [página d](https://es.wikipedia.org/wiki/Monochrome_Display_Adapter)e memoria. Se usaba con m[onito](https://es.wikipedia.org/wiki/IBM)res [mono](https://es.wikipedia.org/wiki/1981)cromo, de tonalidad normalmente verde.<sup>[9]</sup>

A partir de ahí, se sucedieron diversas controladoras para [gráficos](https://es.wikipedia.org/wiki/VRAM) resumidas en la tabla adjunta.[10][11][12][13]

*Video Graphics Array* (**VGA**) tuvo una aceptación masiva, lo que llevó a compañías como ATI, Cirrus Logic y S3 Graphics, a trabajar sobre dicha tarjeta para mejorar la resolución y el número de colores. Así nació el estándar *[Super Video Graph](https://es.wikipedia.org/wiki/Video_Graphics_Array)ics Array* (**SVGA**, o **Súper VGA**). Con dicho estándar se alcanzaronl[os 2](https://es.wikipedia.org/wiki/ATI_Technologies) [MB de memo](https://es.wikipedia.org/wiki/Cirrus_Logic)[ria VRAM, a](https://es.wikipedia.org/wiki/S3_Graphics)sí como resoluciones de 1024x768 pixeles a 256 colores.

La [competencia de las PC,](https://es.wikipedia.org/wiki/Super_Video_Graphics_Array) Commodore Amiga 2000 y Apple Macintosh reservaron en cambio esa posibilidad a ampliaciones "profesionales", integrando casi siempre la GPU (que batía en potencia con total tranquilidad a las tarjetas gráficas de las P[C del momento\) en sus pl](https://es.wikipedia.org/wiki/Commodore_Amiga_2000)a[cas base. Esta sit](https://es.wikipedia.org/wiki/Apple_Macintosh)uación se perpetúa hasta la aparición del bus *Peripheral Component Interconnect* (**PCI**), que sitú[a a las](https://es.wikipedia.org/wiki/GPU) tarjetas de PC al nivel de los buses internos de sus competidores, al eliminar el cuello de botella que representaba el bus *Industry Standard Architecture* (**ISA**). Aunqu[e siempre por debajo en eficacia \(](https://es.wikipedia.org/wiki/Peripheral_Component_Interconnect)con la misma GPU "S3 ViRGE", lo que en una PC es una tarjeta gráfica avanzada deviene en acelerador 3D profesional en los Commodore Amiga [con ranura Zorro III\), la fabr](https://es.wikipedia.org/wiki/Industry_Standard_Architecture)icación masiva (que abarata sustancialmente los costes) y la adop[ción p](https://es.wikipedia.org/wiki/GPU)or otras plataformas del bus PCI hace que los chips gráficos VGA comiencen a salir del mercado de la PC.

En 1995, la evolución de las tarjetas gráficas dio un giro importante con la aparición de las primeras tarjetas 2D/3D, fabricadas por Matrox, Creative, S3 y ATI, entre otros. Dichas tarjetas cumplían el estándar SVGA, pero inc[orpora](https://es.wikipedia.org/wiki/1995)ban funciones 3D.

En 1997, 3dfx lanzó el chip gráfico "Voodoo", con una gran potencia de cálc[ulo, así](https://es.wikipedia.org/wiki/Matrox) [como nu](https://es.wikipedia.org/wiki/Creative_Technology)evos efectos 3D (*Mip Mapping*, *Z-Buffering*, *Antialiasing*, etcétera). A partir de ese punto, se suceden una serie de lanzamientos de [tarjeta](https://es.wikipedia.org/wiki/1997)[s gráfi](https://es.wikipedia.org/wiki/3dfx)cas como "Voodoo2" de 3dfx, "TNT" y "TNT2" de NVIDIA. La potencia alcanzada por dichas tarjetas fue tal, [que el puer](https://es.wikipedia.org/wiki/Z-Buffer)t[o PCI donde](https://es.wikipedia.org/wiki/Antialiasing) se conectaban se quedó corto de ancho de banda. Intel desarrolló el puerto *Accelerated Graphics Port* (**AGP**) que solucionaría los cuellos de botella que empezaban a aparecer entre el procesador y la tarjeta.

Desde 1999 hasta 2002, NVIDI[A dom](https://es.wikipedia.org/wiki/Intel_Corporation)inó el mercado de la[s tarjetas gráficas \(compra](https://es.wikipedia.org/wiki/Accelerated_Graphics_Port)ndo incluso la mayoría de bienes de 3dfx)<sup>[14]</sup> con su gama GeForce. En ese período, las mejoras se orientaron hacia el campo de los algoritmos 3[D y la](https://es.wikipedia.org/wiki/1999) velo[cidad](https://es.wikipedia.org/wiki/2002) de los procesadores gráficos. Sin embargo, las memorias también necesitaban mejorar su velocidad, por [lo q](#page-8-2)ue se incorp[oraron las](https://es.wikipedia.org/wiki/GeForce) memorias DDR a las tarjetas gráficas. Las capacidades de memoria de vídeo en la época pasan de los 32 MB de GeForce, hasta los 64 y 128 MB de GeForce 4.

La mayoría de videoconsolas de sexta generación y [suce](https://es.wikipedia.org/wiki/DDR_SDRAM)sivos utilizan chips gráficos derivados de los más potentes aceleradores 3D de su momento. Los Apple Macintosh incorporan chips de NVIDIA y ATI desde el primer iMac, y los m[odelos PowerPC con bus PCI o AG](https://es.wikipedia.org/wiki/Videoconsolas_de_sexta_generaci%C3%B3n)P pueden usar tarjetas gráficas de PC con BIOS no dependientes de CPU.

[En](https://es.wikipedia.org/wiki/Apple_Macintosh) 2006, y en adelante, NVIDIA y ATI (ese mismo [año c](https://es.wikipedia.org/wiki/IMac)omprada por AMD) se repartían el liderazgo del mercado<sup>[15]</sup> con sus series de chips gráficos GeForce y Radeon, respectivamente. GeForce y Radeon son ejemplo[s de se](https://es.wikipedia.org/wiki/2006)ries de procesadores gráficos.

### **[2.1 T](https://es.wikipedia.org/wiki/Radeon)ipos antiguos de tarjetas gráficas**

#### **2.1.1 Tarjeta MDA**

El **Adaptador de Pantalla Monocromo** (*Monochrome Display Adapter*, **MDA**) fue lanzada por IBM como una memoria de 4 KiB de forma exclusiva para monitores TTL (que representaban los clásicos caracteres en ámbar o verde). No disponía de gráficos y su única resolución era la presentada en modo texto (80x25) [en car](https://es.wikipedia.org/wiki/IBM)acteres de 14x9 puntos, si[n nin](https://es.wikipedia.org/wiki/KiB)guna posibilidad de configuración.

Básicamente esta tarjeta usa el controlador de vídeo para leer de la ROM la matriz de puntos que se desea visualizar y se envía al monitor como información serie. No debe sorprender la falta de procesamiento gráfico, ya que, en estos primeros PC no existían [aplicaciones que realm](https://es.wikipedia.org/wiki/Controlador_de_v%C3%ADdeo)ente pudiesen aprovechar un buen sistema de vídeo. Prácticamente todo se limitaba a información en modo texto.

Este tipo de tarjeta se identifica rápidamente ya que incluye (o incluía en su día) un puerto de comunicación para la impresora.

#### **2.1.2 Tarjeta CGA**

El **Adaptador de Gráficos en Color** (**CGA**, *Color Graphics Array* o *Color Graphics Adapter*, según el texto al que se recurra), fue lanzado al mercado en el año 1981 también de la mano de IBM y fue muy extendido. Permitía matrices de caracteres de 8x8 puntos en pantallas de 25 filas y 80 columnas, aunque solo usaba 7x7 puntos para representar los caracteres. Este detalle le im[posibil](https://es.wikipedia.org/wiki/1981)itaba el representar subrayados, por lo que los sustituía por diferentes intensidades en el carácter en cuestión.En modo gráfico admitía resoluciones de hasta 640x200 pixeles. La memoria era de 16 KiB y solo era compatible con monitores RGB y Compuestos. A pesar de ser superior a la MDA, muchos usuarios preferían esta última dado que la distancia entre puntos de la rejilla de potencial en los monitores CGA era mayor. El tratamiento del color, por supuesto de modo digital, se realizaba con tres bits y uno más para intensidades. Así era posible lograr 8 colores con dos intensidades cada uno, es decir, un total de 16 tonalidades diferentes pero no reproducibles en todas las resoluciones tal y como se muestra en el cuadro adjunto.

Esta tarjeta tenía un fallo bastante habitual y era el conocido como *"snow"*. Este problema era de carácter aleatorio y consistía en la aparición de "nieve" en la pantalla (puntos brillantes e intermitentes que distorsionaban la imagen). Tanto era así que algunas BIOS de la época incluían en su SETUP la opción de eliminación de nieve (*No snow*).

#### **2.1.3 Tarjeta HGC**

La **Tarjeta de Gráficos Hércules** (*Hercules Graphics Card*, **HGC**), o más popularmente conocida como **Hércules** (nombre de la empresa productora), lanzado en el año 1982, con gran éxito convirtiéndose en un estándar de vídeo a pesar de no disponer del soporte de las rutinas de la BIOS por parte de IBM. Su resolución era de 720x348 puntos en monocromo con 64 KiB de memoria. Al [no disp](https://es.wikipedia.org/wiki/1982)oner de color, la única misión de la memoria es la de referenciar cada uno de los puntos de la pantalla usand[o 30,58](https://es.wikipedia.org/wiki/BIOS) KiB para el [modo](https://es.wikipedia.org/wiki/IBM) gráfico (1 bit x 720 x 348) y el resto para el modo texto y otras funciones. Las lecturas se realizaban a una frecuencia de 50 HZ, gestionadas por el controlador de vídeo 6845. Los caracteres se dibujaban en ma[trices](https://es.wikipedia.org/wiki/KiB) de 14x9 puntos.

# **3 Diseñadores, fabricantes y ensambladores**

En el mercado de las tarjetas gráficas hay que distinguir tres tipos de empresas:

- 1. **Diseñadores de GPU**: diseñan y generan exclusivamente la GPU. Los dos más importantes son:
	- (a) **AMD** (Advanced Micro Devices), anteriormente conocida como ATI Technologies (ATi);
	- (b) **NVIDI[A](https://es.wikipedia.org/wiki/Advanced_Micro_Devices)**;
		- *•* Intel, también se destaca [además de los antes](https://es.wikipedia.org/wiki/ATI_Technologies) citados (NVIDIA y AMD), para la GPU inte[grada en e](https://es.wikipedia.org/wiki/NVIDIA)l chipset de la placa base.
		- *•* Otros fabricantes como Matrox o S3 Graphics [tiene](https://es.wikipedia.org/wiki/Intel)n una cuota de mercado muy reducida. Todos ellos contratan y encargan a fabricantes ciertas unid[ades de](https://es.wikipedia.org/wiki/Chipset) chips [a partir de](https://es.wikipedia.org/wiki/Placa_base) un diseño.
- 2. **Fabricantes de GPU**: son q[uienes fa](https://es.wikipedia.org/wiki/Matrox)br[ican y sumi](https://es.wikipedia.org/wiki/S3_Graphics)nistran las unidades extraídas de las obleas de chips a los ensambladores. TSMC y Global Foundries son claros ejemplos.
- 3. **Ensambladores:** integran las GPU proporcionadas por los fabricantesc[on el re](https://es.wikipedia.org/wiki/TSMC)sto de la tarjeta, de diseño propio. De ahí que tarjetas con el mismo chip tengan formas o conexiones diferentes o puedan dar ligeras diferencias de rendimientos, en especial tarjetas gráficas modificadas u *overclokeadas* de fábrica.
- *•*
- *•*
- *•*

En la tabla adjunta se muestra una relación de los dos diseñadores de chips y algunos de los ensambladores de tarjetas con los que trabajan.

# **4 API para gráficos**

A nivel de programador, trabajar con una tarjeta gráfica es complicado; por ello, surgieron interfaces de programación de aplicaciones (*Application Programming Interface*, **API**) que abstraen la complejidad y diversidad de las tarjetas gráficas. Los dos más importantes son:

*[•](https://es.wikipedia.org/wiki/Application_Programming_Interface)* **[Direct3D](https://es.wikipedia.org/wiki/Interfaz_de_programaci%C3%B3n_de_aplicaciones)**: lanzada por Microsoft en [1996, forma](https://es.wikipedia.org/wiki/Application_Programming_Interface) parte de la librería DirectX. Funciona sólo para Windows, ya que es privativa. Utilizado por la mayoría de los videojuegos comercializados para Windows. Actualmente van por la versión 12.

*•* **[OpenGL](https://es.wikipedia.org/wiki/Microsoft_Windows)**: creada por Silicon Graphics a principios de los [años 1](https://es.wikipedia.org/wiki/Videojuego)990; es gratuita, libre y multiplataforma. Utilizada principalmente en aplicaciones de CAD, realidad virtual o simulación de [vuelo. Ac](https://es.wikipedia.org/wiki/OpenGL)tualmente está [disponible la versi](https://es.wikipedia.org/wiki/Silicon_Graphics)ón 4.3.

Ope[nGL está siendo](https://es.wikipedia.org/wiki/Multiplataforma) desplazada del mercado de los videojuegos por D[irect3](https://es.wikipedia.org/wiki/Dise%C3%B1o_asistido_por_computadora)[D, aunque haya](https://es.wikipedia.org/wiki/Realidad_virtual) s[ufrido muchas](https://es.wikipedia.org/wiki/Simulador_de_vuelo) mejo[ras en](https://es.wikipedia.org/wiki/Simulador_de_vuelo) los últimos meses.

# **5 Efectos gráficos**

Algunas de las técnicas o efectos habitualmente empleados o generados mediante las tarjetas gráficas pueden ser:

- *• Antialiasing*: retoque para evitar el *aliasing*, efecto que aparece al representar curvas y rectas inclinadas en un espacio discreto y finito como son los píxeles del monitor.
- *• [Shader](https://es.wikipedia.org/wiki/Antialiasing)*: procesado de píx[eles y v](https://es.wikipedia.org/wiki/Curva)é[rtices](https://es.wikipedia.org/wiki/Recta) [par](https://es.wikipedia.org/wiki/Aliasing)a efectos de iluminación, fenómenos naturales y [superfi](https://es.wikipedia.org/wiki/P%C3%ADxel)cie[s con var](https://es.wikipedia.org/wiki/Monitor_de_computadora)ias capas, entre otros.
- *• [High D](https://es.wikipedia.org/wiki/Shader)ynamic Range Rendering* (HDR): técnica novedosa para representar el amplio rango de niveles de intensidad de las escenas reales (desde luz directa hasta sombras oscuras). Es una evolución del "efec[to Bloom", aunque a diferencia](https://es.wikipedia.org/wiki/High_Dynamic_Range_Rendering) de este, no permite *Antialiasing*.
- *•* Mapeado de texturas: técnica que añade detalles en las superficies de los modelos, sin aumentar la complejidad de los mismos.
- *• [Motion Blur](https://es.wikipedia.org/wiki/Mapeado_de_texturas)*: efecto de emborronado debido a la velocidad de un objeto en movimiento.
- *• Depth Blur*: efecto de emborronado adquirido por la [lejanía de un](https://es.wikipedia.org/wiki/Motion_Blur) objeto.
- *• Lens flare*: imitación de los destellos producidos por las fuentes de luz sobre las lentes de la cámara.
- *•* Efecto Fresnel o imagen especular (reflejo especular): reflejos sobre un material dependiendo del ángulo entre la superficie normal y la dirección de observación. A mayor ángulo, más reflectante.
- *•* Teselado: consist[e en multiplicar el](https://es.wikipedia.org/wiki/Imagen_especular) número de polígonos para representar ciertas figuras geométricas y no se vean totalmente planas. Esta característica fue incluida en la API DirectX 11

### **6 Errores comunes**

- *•* Confundir la **GPU** con la **tarjeta gráfica**. Aunque muy importante, no todas las GPU y placas de videos van en tarjeta, ni son el único determinante de su calidad y rendimiento. Es decir, las GPU sí determinan el rendimiento máximo de la tarjeta, pero su rendimiento puede ser capado por tener otros elementos que no estén a su altura (por ejemplo un pequeño ancho de banda).
- *•* Considerar el término "tarjeta de vídeo" como privativo de las PC y compatibles. Esas tarjetas se usan en equipos que no son PC e incluso sin procesador Intel o AMD, y sus chips en videoconsolas.
- *•* Confundir al fabricante de la GPU con la marca de la tarjeta. Actualmente en el mercado, NVIDIA y [AMD](https://es.wikipedia.org/wiki/Intel) [\(anteri](https://es.wikipedia.org/wiki/AMD)ormente ATi T[ecnologies\) son](https://es.wikipedia.org/wiki/Videoconsola) los mayores fabricantes de chips gráficos para PC. Esto se debe a que solamente se encargan de diseñar los chip gráficos (GPU). Luego, las empresas como *[TSMC](https://es.wikipedia.org/wiki/NVIDIA)* o *[Globa](https://es.wikipedia.org/wiki/AMD)l Fundities* fabrican las GPU, y más tarde, para su venta al público son ensambladas en PCB con memorias, por: *ASUS*, *POV*, *XFX*, *Gigabyte*, *Sapphire* y demás ensambladoras.
- *•* Saliendo del círculo de las PC, para otros dispositivos como teléfonos inteligentes, la mayoría de las GPU vienen integradas en *System on Chip* junto al procesador y el controlador de memoria.

# **7 Véase [también](https://es.wikipedia.org/wiki/Tel%C3%A9fonos_inteligentes)**

- *•* Adaptador (informática)
- *•* Anexo:Conectores de video
- *•* Factor de forma
- *•* [Gráficos 3D por computa](https://es.wikipedia.org/wiki/Adaptador_(inform%C3%A1tica))dora
- *•* [PC 99](https://es.wikipedia.org/wiki/Anexo:Conectores_de_video)
- *•* [Ranura de expan](https://es.wikipedia.org/wiki/Factor_de_forma)sión

# **8 [Refe](https://es.wikipedia.org/wiki/PC_99)[rencias](https://es.wikipedia.org/wiki/Ranura_de_expansi%C3%B3n)**

- [1] Pantalla, puede referirse a: Monitor de computadora, Televisor, Proyector de vídeo, etcétera.
- [2] «Decodificación MPEG-2».
- [3] [«Velocid](https://es.wikipedia.org/wiki/Pantalla)ad de refresco recom[endada que debe soportar el](https://es.wikipedia.org/wiki/Monitor_de_computadora) [RAMDA](https://es.wikipedia.org/wiki/Televisor)[C».](https://es.wikipedia.org/wiki/Proyector_de_v%C3%ADdeo)
- <span id="page-7-0"></span>[4] [«Características de buses».](http://www.imagendv.com/mpeg.htm)
- <span id="page-7-1"></span>[5] [«Características de PCIe».](http://www.monografias.com/trabajos32/herramientas-computacion/herramientas-computacion.shtml#tama%25F1o)
- <span id="page-7-4"></span><span id="page-7-3"></span><span id="page-7-2"></span>[6] [«Solución al](http://www.monografias.com/trabajos32/herramientas-computacion/herramientas-computacion.shtml#tama%25F1o) suministro de energía».
- [7] «Conector de corriente para PCIe».
- [8] «Futuras tarjetas gráficas externas y con fuente propia».
- [9] «MDA en IBM PC».
- <span id="page-8-0"></span>[10] [«Referencia Tabla Historia \(1\)».](http://uk.theinquirer.net/?article=37039)
- <span id="page-8-1"></span>[11] [«Referencia Tabla Historia \(2\)».](http://www.tomshardware.com/2006/07/21/the_graphics_state_of_the_union/page4.html)
- [12] [«Referencia Tabla H](http://www.neoteo.com/Secciones/VidaDigital/tabid/63/ID/1511/Title/Los_25_anos_del_ordenador_personal/Default.aspx)istoria (3)».
- [13] [«Referencia Tabla Historia \(4\)».](http://www.computerhope.com/help/video.htm)
- [14] [«3dfx vende activos a NVIDIA»](http://www.martinreddy.net/gfx/SVGAInfo).
- [15] [«NVIDIA vs ATI».](http://industrial-computers.globalspec.com/Specifications/Industrial_Computers_Embedded_Computer_Components/Desktop_Personal_Computers/Desktop_Personal_Computers)

# <span id="page-8-2"></span>**9 [Enlaces externos](http://www.firingsquad.com/news/newsarticle.asp?searchid=2545)**

- Wikimedia Commons alberga contenido multimedia sobre **Tarjeta gráfica**Commons.
- *•* www.nvidia.com Sitio web oficial de NVIDIA.
- *•* ati.amd.com [Sitio web ofic](https://es.wikipedia.org/wiki/Wikimedia_Commons)ial de AMD (antes ATI).
- www.daione[t.gr.jp/~{}masa/rthdribl/](https://commons.wikimedia.org/wiki/Graphics%2520card) Demostra[ción de varios efe](http://www.nvidia.com/)ctos gráficos.
- *•* [www.tomsha](http://ati.amd.com/)rdware.com/2006/08/08/graphics\_ [beginners\\_3/index.html](http://www.daionet.gr.jp/~masa/rthdribl/) Guías de iniciación a las tarjetas gráficas (en inglés).
- [www.overclockingwiki.org/index.php?title=](http://www.tomshardware.com/2006/08/08/graphics_beginners_3/index.html) ATITool *[Overclocking](http://www.tomshardware.com/2006/08/08/graphics_beginners_3/index.html)* de tarjetas gráficas (en inglés).

# **10 Text and image sources, contributors, and licenses**

### **10.1 Text**

*•* **Tarjeta gráfica** *Fuente:* http://es.wikipedia.org/wiki/Tarjeta%20gr%C3%A1fica?oldid=79827112 *Colaboradores:* JorgeGG, SpeedyGonzalez, Pieter, Hashar, Aloriel, Pybalo, Sms, Tostadora, Tano4595, Cinabrium, Edupedro, Elsenyor, FAR, JMPerez, Taichi, Rembiapo pohyiete (bot), Magister Mathematicae, Orgullobot, Rmolina, Alpertron, RobotQuistnix, ManoloKosh, Superzerocool, Palica, Fjjf, Yrbot, Baifito, BOT-Superzerocool, Maleiva, Vitamine, BOTijo, YurikBot, Museo8bits, Echani, GermanX, LoquBot, KnightRider, The Photographer, Gothmog, Santiperez, Eskimbot, Ummowoa, Mindeye, Maldoror, Er Komandante, The worst user, Boja, Locutus Borg, BOTpolicia, Zoid, CEM-bot, Sr [Beethoven, -jem-, Rastrojo, Antur, Montgomery, FrancoGG, Thijs!bot, Alva](http://es.wikipedia.org/wiki/Tarjeta%2520gr%25C3%25A1fica?oldid=79827112)ro qc, Srengel, Milkoproto, Individuo7, Mahadeva, Rolldi, CesarWoopi, Roberto Fiadone, Diosa, Yeza, RoyFocker, B25es, Isha, Mpeinadopa, JAnDbot, Jugones55, VanKleinen, DerHexer, Dox, Mansoncc, Muro de Aguas, CommonsDelinker, TXiKiBoT, Cronos x, Mig77angel, Humberto, Netito777, Bedwyr, Chabbot, Pólux, Biasoli, Cinevoro, VolkovBot, Snakeyes, Technopat, C'est moi, Matdrodes, Liquid-aim-bot, Fernando Estel, Shooke, Lucien leGrey, Muro Bot, YonaBot, BotMultichill, SieBot, DaBot, Buisqui, Mel 23, Jorjum, Manwë, BuenaGente, Belb, Tirithel, Locos epraix, Jesus.luque, Marcecoro, HUB, Kikobot, Piero71, Gusecuador, Tosin2627, Eduardosalg, Fanattiq, Leonpolanco, ElMeBot, ArragaSoft, Mar del Sur, Davife, Sidcc, Andresbogota1, Allyouneedislove, Sethi, Açipni-Lovrij, Ravave, SilvonenBot, Camilo, UA31, Abajo estaba el pez, MARC912374, AVBOT, David0811, Louperibot, MastiBot, Kalikrates, MarcoAurelio, Ezarate, Diegusjaimes, Lasusirexula, MelancholieBot, DrFO.Tn.Bot, Andreasmperu, Luckas-bot, Ptbotgourou, FariBOT, Omeganet, LyingB, SuperBraulio13, Ortisa, Manuelt15, Xqbot, Jkbw, Flopirizzo, Cristhian peru, Ricardogpn, Botarel, Zulucho, Abece, Leugim1972, TorQue Astur, Erudición, Foundling, Bolt58, Mechusriva, Wikiléptico, Maikfield, EmausBot, Savh, Darwinjvega, HRoestBot, Rubpe19, Mecamático, ChuispastonBot, Simmi, Rezabot, MerlIwBot, Joan Martin, LM Domínguez Peinado, Juanvemo, Vetranio, Qpowei, Griher, Helmy oved, Napier, Chequelete;3, Syum90, MaKiNeoH, Leitoxx, Averride, Addbot, SEVENN, Juanmontero.333, Dokalu, Alejandro Apolinar, Antonio osete, Exlp002, DavidGP96 y Anónimos: 342

### **10.2 Images**

- *•* **Archivo:6600GT\_GPU.jpg** *Fuente:* http://upload.wikimedia.org/wikipedia/commons/4/44/6600GT\_GPU.jpg *Licencia:* CC-BY-SA-3.0 *Colaboradores:* Trabajo propio *Artista original:* Berkut
- *•* **Archivo:CPU\_copper\_heat\_sink.jpg** *Fuente:* http://upload.wikimedia.org/wikipedia/commons/4/41/CPU\_copper\_heat\_sink.jpg *Licencia:* CC-BY-SA-3.0 *Colaboradores:* Trabajo propio *Artista original:* Audrius Meskauskas, Audriusa (Discusión **·** contribuciones)
- *•* **Archivo:Commons-logo.svg** *Fuente:* [http://upload.wikimedia.org/wikipedia/commons/4/4a/Commons-logo.sv](http://upload.wikimedia.org/wikipedia/commons/4/44/6600GT_GPU.jpg)g *Licencia:* Public domain *Colaboradores:* This version created by Pumbaa[, using a](//commons.wikimedia.org/wiki/User:Berkut) proper partial circle and SVG geometry features. (Former versions used to be slightly warped.) *Artista original:* SVG version was created by User:Grunt and cleaned up by [3247, based on the earlier PNG version, created](http://upload.wikimedia.org/wikipedia/commons/4/41/CPU_copper_heat_sink.jpg) by Reidab.
- *•* **Archivo:EGA\_card.jpg** *Fuente:* http://upload.wikimedia.org/wikipedia/commons/3/33/EG[A\\_card.jp](//commons.wikimedia.org/wiki/User:Audriusa)g *[Licencia](//commons.wikimedia.org/wiki/User_talk:Audriusa):* [Public domain](//commons.wikimedia.org/wiki/Special:Contributions/Audriusa) *Colaboradores:* Trabajo propio *Artista original:* [Sergei](http://upload.wikimedia.org/wikipedia/commons/4/4a/Commons-logo.svg)
- *•* **Archivo:Gfx\_eisa.jpg** *Fuente:* http://upload.wikimed[ia.org/wikip](//commons.wikimedia.org/wiki/User:Grunt)edia/commons/2/2[d/Gfx](//commons.wikimedia.org/wiki/User:3247)\_eisa.jpg *Licencia:* CC-BY-SA-3.0 *Colabora[dores:](//meta.wikimedia.org/wiki/User:Reidab)* Trabajo propio (taken by me) *Artista original:* Appaloosa
- *•* **Archivo:HD4670.JPG** *Fuente:* [http://upload.wikimedia.org/wikipedia/commons/9/9a/HD4670.JPG](http://upload.wikimedia.org/wikipedia/commons/3/33/EGA_card.jpg) *Licencia:* GFDL *Colaboradores:* ? *Artista original:* ?
- *•* **Archivo:MCA\_IBM\_XGA-2.jpg** *Fuente:* [http://upload.wikimedia.org/wikipedia/commons/d/d6](http://upload.wikimedia.org/wikipedia/commons/2/2d/Gfx_eisa.jpg)/MCA\_IBM\_XGA-2.jpg *Licencia:* CC-BY-SA-3.0 *Colaboradores:* ? *Artista original:* ?
- *•* **Archivo:Nubus\_graphics\_card.jpg** *Fuente:* [http://upload.wikimedia.org/wikipedia/commons/6/67/N](http://upload.wikimedia.org/wikipedia/commons/9/9a/HD4670.JPG)ubus\_graphics\_card.jpg *Licencia:* CC BY-SA 2.5 *Colaboradores:* ? *Artista original:* ?
- *•* **Archivo:S3\_virge\_gx.jpg** *Fuente:* http://uplo[ad.wikimedia.org/wikipedia/commons/e/ea/S3\\_virge\\_gx.jpg](http://upload.wikimedia.org/wikipedia/commons/d/d6/MCA_IBM_XGA-2.jpg) *Licencia:* Public domain *Colaboradores:* I took this picture. *Artista original:* Futase\_tdkr
- *•* **Archivo:Salidas.jpg** *Fuente:* http://upload.wi[kimedia.org/wikipedia/commons/2/2f/Salidas.jpg](http://upload.wikimedia.org/wikipedia/commons/6/67/Nubus_graphics_card.jpg) *Licencia:* CC BY-SA 3.0 *Colaboradores:* Trabajo propio *Artista original:* TorQue Astur
- *•* **Archivo:Video\_card\_Outputs.jpg** *Fuente:* [http://upload.wikimedia.org/wikipedia/commons/f/f0/Video](http://upload.wikimedia.org/wikipedia/commons/e/ea/S3_virge_gx.jpg)\_card\_Outputs.jpg *Licencia:* CC BY 2.5 *Colaboradores:* Image created by me. *Artista original:* Bedwyr
- *•* **Archivo:Vlb\_svga.jpg** *Fuente:* [http://upload.wikimedia.org/wikipedia/commons/0/0b/Vlb\\_svga](http://upload.wikimedia.org/wikipedia/commons/2/2f/Salidas.jpg).jpg *Licencia:* CC-BY-SA-3.0 *Colaboradores:* from English Wikipedia [http://en.wikip](//commons.wikimedia.org/w/index.php?title=User:TorQue_Astur&action=edit&redlink=1)edia.org/wiki/Image:Vlb\_svga.jpg *Artista original:* Miha Ulanov

#### **10.3 Content license**

• Creative Commons Attribution[-Share Alike 3.0](http://en.wikipedia.org/wiki/Image:Vlb_svga.jpg)